# Bur gefälligen Beachtung.

### Neu: Mäller, Gd. II. Weihnachtsspiel: "Die Weisen vom Morgenland".

Das Weihnachtsspiel, die Lieder und Noten find direkt vom Derfasser zu beziehen und zwar zur Erleichterung der Mufführungen zu folgenden ermäßigten Preisen:

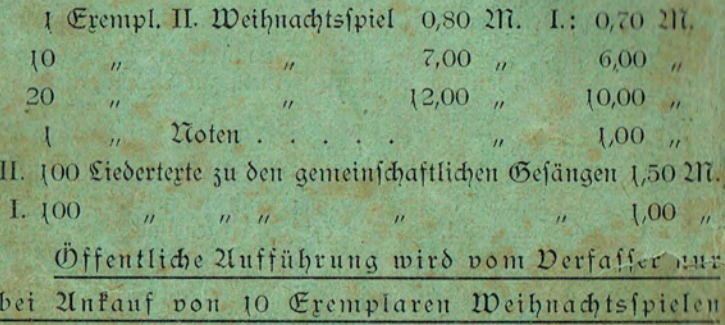

gestattet.

Das I. Weihnachtsspiel: "Die heilige Nacht" ersche in 5. Auflage und hat innerhalb 4 Jahren weit über Mufführungen durch ganz Deutschland erlebt.

# II. Weihnachtsspiel.

# Die Weisen vom Worgenland

zur Aufführung

# in Hahulen und djriftlichen Pereinen

von

Eduard Müller, Pastor in Zwickau i. Sa.

Sweite Auflage.

Zwickau.

Druck von R. Zückler.

1893.

ល**លាន ហើយអាចបំណុលរបស់អាចអោយអាចអោយអាចអោយអាចអោយអាចអោយអាចអោយអាចអោយអាចអោយអាចអាចអាចអាចអាចអ** 

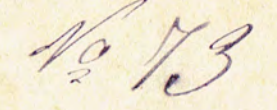

# II. Weihnachtsspiel.

# Die Veisen vom Worgenland

zur Aufführung

in Hahulen und dpriftlichen Pereinen

von

Eduard Müller, Pastor in Zwidau i. Sa.

Moisyon Vercin

1899 Zwickau.

Druck von R. Zückler.

1893.

# Inhalt.

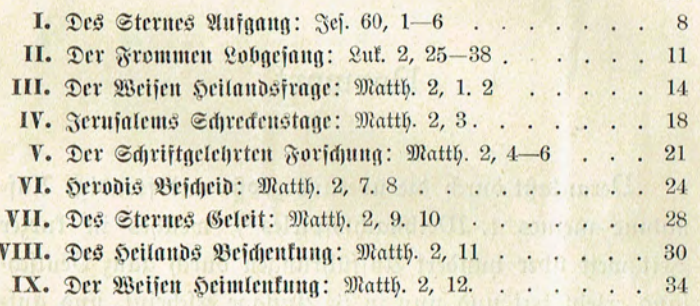

# **Perlimen:**

mit Air Service and the chart derived

Kaspar, <u>*Melchior,*</u> Weise v. Morgenland. Balthajar, Daniel, ihr Führer. Serodes, König von Judäa. Philippus, sein Kämmerer. Radof, Onias, E Eyyardain Sannas,<br>Samaliet,<br>Aprilial Snoth Schriftgelehrte.

Simeon. Sanna. Maria. Soiebh. Ein Jude. Ein Römer. Ein Serodianer. Cin Sirt. Ein Levit. Bethuel, Sirtenvater. Ein Engel. Sirten.

Geite

### Bivilchenperlonen:

Ein Schriftverleser.

Ein Sängerchor.

Wille Rechte vorbehalten.

Öffentliche Aufführung nur bei Ankauf von 10 Exemplaren gestattet.

# Gemeinschaftlicher Gefang:

 $N_{\ast}$  193

- Mel.: Gott des Himmels 2c. 1. Gott der Juden, Gott der Heiden, Aller Bölker Heil und Licht, Saba fieht den Stern mit Freuden, Der von dir am Himmel spricht, Sem und Japhet kommt von fern, Dich zu sehn, du Jakobsstern.
- 2. Wir gesellen uns zu denen, Die vom Morgenlande sind; Unser Fragen, unser Sehnen Ift nach dir, du heilig Kind. Bist du in Jerusalem, Oder nur in Bethlehem?

### Aufprache.

(Der Schriftverlefer spricht vor dem Vorhang.)

Auf der Erde stillen Fluren Ruht die lange Winternacht, Allen frohen Kreaturen Sat fie bittres Leid gebracht. Ach sie seufzen aller Enden In der Weihnachtszeit nach Licht: Will denn nicht die Sonne wenden Näher her ihr Angesicht?

Aber in den Finsternissen Was ist das für Freudenschein? Ift der Himmel denn zerriffen, Dringt fein ew'ger Glanz herein? In der längsten Nächte Mitten Glänzet hell, ift's wohl ein Traum? In Palästen wie in Hütten Ein geschmückter Lichterbaum.

Sagt, was foll der Glanz bedeuten Und des Festes frohe Luft? Was die bunten Herrlichkeiten Und der Jubel in der Brust? Aufgegangen aus der Höhe Ift die Sonne Jesus Christ, Von der Finsternissen Wehe Nun die Welt erlöset ist.

Nacht war's einst am Schöpfungsmorgen, Ded und leer das Weltgewicht, Bis der Herr mit Vatersorgen Schaffend rief: Es werde Lid,t! Und der süße Strom der Sonne Flutete auf freier Spur, Da ergoß sich Lebenswonne: Licht ist Lust der Kreatur.

Wieder in der Zeiten Fülle, Als auf Judas Bergen lag Geistesnacht in dunkler Hülle Und manch sehnend Herze sprach: Ift die Nacht vergangen, Hüter? Ward es Licht um Mitternacht. Aus des Himmels Glanz hernieder Stieg der Sohn in Gottesmacht.

Aber ach! in dunklen Schatten Lag noch dumpf der Heiden Heer, Alle die Verirrten hatten Keine Gnad' und Wahrheit mehr; Doch der Herr in seiner Gnade Führte durch den Wunderstern Auch die Fernen lichte Pfade Zu der Herrlichkeit des Herrn.

Diesen Weg aus Nacht zum Lichte, Den schon manche Seele fand, Beigt der Weisen Festgeschichte, Kommend aus dem Morgenland. Auf! so laßt uns jest im Spiele Diese frommen Heiden sehn, Wie sie wandern nach dem Ziele Und zum Weihnachtslicht eingehn.

Sört zuerst die Sehnsuchtsfrage, Seht des Sternes Aufgang dann Und der Hauptstadt Schreckenstage In Herodis blut'gem Bann. Seht die Forschung der Gelehrten, Wie sie aus Prophetenwort, Aus dem Munde Michas hörten Klar des Heilands Heimatsort.

Laßt uns mit den Weisen gehen, Als Serodes giebt Bescheid, Durch die Thäler, über Höhen In des Wundersterns Geleit. Seht, wie sie das Kind beschenten Und anbeten Gottes Rat, Wie nach Engels Weisung lenten Seimwärts sie den Pilgerpfad.

Möge auch der Weg der Weisen Aus der Dunkelheit zum Licht Euch den Heilsweg heute weisen Im anschaulichen Gedicht. Mög das Spiel zum Wohlgefallen Dienen euch, ihr Christenleut, Und bereiten allen, allen Gnadenreiche Weihnachtszeit.

### Gemeinschaftlicher Gesang.

Mel.: Gott des Himmels 2c. Nun, wir eilen mit Berlangen Wie die Läufer Midian, Dich, Messias, zu umfangen, Der den Himmel schenken kann; Unfre Kniee beugen sich, Unser Arm umfasset dich.

Vista de Santo Pierre de Sa

## I. Des Sternes Aufgang.

8

(Jede Überschrift fündet der Verleser an und verliest die Schriftstellen vor dem Vorhang).

### Erste Schriftverlesung: Jesajas 60, 1-6.

(Der Vorhang hebt sich und zeigt vom Abendrot erleuchtete Szene. Die Weisen stehen in feierlicher Andacht.)

#### Daniel (auf erhabenem Ort):

Die Sonne finkt. Aus der Tiefe dringt Die Nacht hervor.

Ihr Söhne der Sterne, Zur Abendferne Die Blicke empor!

Raspar (in betender Stellung):

Großer Ormuzd, Herr des Lichts, Deine Sonne sinket nieder, Wendest deines Angesichts Strahlenauge von uns wieder. Tausend Dank dir, Lebensquell! Fahre wohl in deiner Woune. Ach, daß uns doch flar und hell Aufging eine ew'ge Sonne! Denn zum Licht sind wir geboren, Licht ist unser Heimatland; Aber ach, in Nacht verloren Ift der Weg uns unbekannt. Unbefannter Gott im Licht, Beige uns dein Angesicht!

### Melchior:

Ahriman, du Gott der Nacht, Deine Fittiche bedecken Nun die Welt mit finstrer Macht, Zu dir nahen wir mit Schrecken. Finster ist dein Angesicht Und dein Geist, der Quell des Bösen. Rann ein Erdenopfer nicht Uns von deinem Grimm erlösen? —

#### Balthafar:

Weise Freunde, zaget nicht. Glaubt, es fommt das große Licht. Wohl dectt Nacht die Völkerwelt, Die kein Menschengeist erhellt.

Nicht des Morgenlandes Wissen Hat den Himmel uns zerrissen, Noch des Abendlandes Macht Hat der Welt das Heil gebracht. Aber aus der Völker Kern Steiget auf ein heller Stern. Wachen nicht in diesen Tagen Mächt'ger auf die dunkeln Sagen, Die in Babylons Gefängnis Einst den Juden in Bedrängnis Kündete der Seher Mund, Die auch uns sind worden fund? Es soll einst ein König kommen Aus dem Volke Sems, dem frommen, Der wird Licht und Heil und Frieden Allen Völfern gnädig bieten.

#### Kaspar:

Ja, befannt ist uns die Kunde, Die längst geht von Mund zu Munde Und im Haus Jerusalems Wird bewahrt vom Volke Sems. Dort im Wundertempel sollen Liegen altehrwürd'ge Rollen, Drin geschrieben seit Jahrhundert Seherworte, vielbewundert. Möchte sehn die Wunderstadt, Die solch Licht empfangen hat.

### Melchior:

Deut' ich recht den Lauf der Sterne, Mein' ich, daß die Zeit nicht ferne, Da aus jener Himmelswelt Steigt herab der Wunderheld, Der als weiser Sternenmeister Auf zur Klarheit führt die Geister.

#### Daniel (hereinstürzend):

Ihr Freunde, ein Wunder ist geschehn! O lasset die Blicke gen Westen gehn. Ein Wunderstern ist am Himmelsbogen Mit seltenem Glanze heraufgezogen.

### $-10 -$

### Kaspar:

Wahrhaftig, ihr Freunde, ein Stern steht da, Desgleichen mein Auge noch niemals sah! Der kündet uns jetzt durch seltene Bahn Ein wunderbar Erdenereignis an.

### Daniel:

Vernehmet, ihr Weisen vom Morgenland. Was euch die Himmlischen machen bekannt: Der Wunderkönig ist eben geboren, Der allen Völkern zum Heil erkoren. O seht, das Gestirn leuft seine Bahn Weitüber zum Lande von Ranaan. Das ist der Stern, von dem die Propheten Des jüdischen Volkes bedeutsam reden.

### $\mathfrak{Met}_{\mathfrak{glbipr}}$ :

Ihr Freunde, wohlauf! so laffet uns ziehn Durch Länder und Wüsten eilends dahin! Auf, lasset uns suchen den Königssohn Im jüdischen Land auf Jerusalems Thron. Des Landes Reichtum bringet herbei, Gold, Weihrauch und Myrrhen geopfert sei. D freundlicher Ormuzd, mit himmlischem Rat Geleit uns zum König den rechten Pfad!

### Gemeinschaftlicher Gefang.

Mel.: Meinen Jefum laß ich nicht zc.

Jeju, großer Wunderstern. Der aus Jakob ist erschienen. Meine Seele will jo gern Dir in deinem Lichte dienen. Führ auch mich auf rechter Bahn Zu dem ew'gen Ranaan.

# II. Der Frommen Lobgefang.

 $\mathsf{Y}$ 

### Zweite Schriftverlesung: Luc. 2, 25-38.

#### Cin Lebit:

Der Herr mit dir, ehrwürd'ge Hanna, Du greise Tochter Phannels! Trots deiner vier und achtzig Jahre Besuchst du treu das Gotteshaus Und dienst mit Beten und mit Fasten Bei Tag und Nacht dem ew'gen Gott.

### Sanna:

Wie follt' ich meinem Gott nicht dienen, Der so viel Heil an mir gethan? Wie follte ich sein Haus verlassen, 280 meiner Seele Heimat ist?

### Levit:

Es segne Dich von seinem Thron Der reiche Gott mit Gut und Lohn.

#### Sauna:

Ach, wie lieb, Herr Zebaoth Sind mir deines Tempels Hallen, Nur an dir. lebend'ger Gott, Sat mein Leib und Geist Gefallen! Ein Tag hier zu sein als Gast Ift mir taufend höhre Freude, Als zu wohnen im Balast Und im Glanze loser Leute. Dieses ist mein täglich Flehen, Das ich Dir zu bringen wage, Deinen Gottesdienst zu sehen Bis an's Ende meiner Tage.

### Lebit:

Doch sieh', da naht sich Simeon, Der wohlbetagte, fromme Greis. Ein sonderbares Freudenlicht Erglänzt in seinem Angesicht.

(Simeon fommt.) Gegrüßt sei, Vater Simeon, Was treibt euch für besondre Weisung?

Simeon: Mich drückt des Alters schwere Last. Kann oft nicht opfern mit den Frommen, Doch heut' bin ich in Jugendhaft Herauf zum Heiligtum gefommen. Was mir vom Geist verheißen ist: Ich foll zum Grab nicht eher gehen. Ich hätte denn zuvor den Christ Des Herrn mit Augen selbst gesehen, Heut' foll nun nach des Geistes Weisung Erfüllen sich des Herrn Verheißung. O sel'ger Tag! Mein altes Herze Wird wieder jung in Zuversicht. Es flackert auf des Lebens Kerze Und um den Abend wird es licht.

### Levit:

O seht, zwei fremde Pilgersleute Mit Opfergaben naben fich.

(Joseph mit Taubentäfig und Maria treten im Hintergrund auf.)

#### $\Im$  of  $e$   $\nu$   $h$ :

So stehn wir nun im Heiligtum, Den Erstgebornen darzustellen.

### Maria:

Sei mir gegrüßt, Haus meiner Väter, Seiliger, aottgeweihter Ort. Stätte der frommen Gottesanbeter. Gläubiger Seelen Heimat und Hort! Hier ift des Himmels offnes Thor Jakobs Leiter zum Herrn empor.

Selige Schauer durchziehen die Seele, Herr, ich fühle dein Nahesein. Siehe die Magd in Armut und Fehle Will dir des Dankes Opfer weihn. Nimm fie, Barmherziger, quädig an, Du haft Großes an mir gethan.

### Simeon:

Was fchaut mein Aug' in Wonne. Vom Geist des Herrn erhellt? Dein Kind ist Morgenfoune Und Heiland aller Welt.

Ich preif' des Herrn Erbarmen, Der hält, was er verspricht. Das Kind in deinen Armen Sit meines Alters Licht.

Nun will ich gern zum Grabe Der Väter friedvoll gehn, Da ich mit Augen habe Den heilgen Christ gesehn.

Frohlocket nun, ihr Heiden, Dos Morgenlicht geht auf. Dir Israel zu Freuden Beginnt es seinen Lauf.

Zu seinem Glanze werden Die Völfer fommen schier, Die Könige der Erden Gold, Weihrauch bringen dir.

### Maria:

Mit Seherworten entrollst Du ein Bild, Das meine Seele mit Wonne erfüllt. Wer fasset das Glück der künftigen Zeit? Wie arok ift Gottes Barmherzigfeit!

### Simeon:

Dem höchsten Gott gesegnet Sei. Mutter meines Herrn, Der dir mit Huld begegnet, Aus dir fommt Jafobs Stern.

#### (In Entzückung.)

Doch, — wunderbare Höhe! — Mich fasset grimmer Schmerz. -Ein Jammerbild ich sehe, -Ein Schwert durch's Mutterherz?! -

Welch wunderbares Zeichen Seh ich auf Bergen stehn? — Ach. Vielen wird's gereichen Bum Fall und Auferstehn!

(Orgelfpiel ober Chorgelang hinter der Szene. Choral: O Haupt voll Blut und Wunden.) Guylie Has with works

### $-14$   $-$

# III. Der Weisen heilandstrage.

### Dritte Schriftverlesung: Matth. 2, 1. 2.

(Die Szene zeigt vom Morgenrot erleuchtete Landschaft und Zelte. Die Weisen erheben fich beim Rufe Daniels.)

### Daniel (nach Trompetenzeichen):

Die Nacht entweicht. Der Stern erbleicht.

Ihr Söhne der Sonne. Bu neuer Wonne. Der Tag beginnt den Lauf. Wacht auf! ! Wacht auf!

### Raspar (betend):

Herrliche Königin des Lichts, Quelle des Lebens und der Freude, In dem Glanz deines Angesichts Führe uns lichte Pfade heute; Laß uns der Juden König fehn, Großer Lichtgott, erhör' unfer Flehn!

### Melchior:

Auf, ihr Knaben, erhebet euch schnell, Brechet die Zelte, zäumt die Kameele! Sehet, ein Morgen klar und hell Stillet das Sehnen unfrer Seele. Denn mich dünket, die Stadt ist nah, Wo die Geburt des Königs geschah.

### Bethuel:

Freunde, lasset die Blicke gehen Vor ench hin! O, fehet ihr nicht Dort die Stadt auf erhabenen Höhen Hell erleuchtet vom Morgenlicht? Sehet der Burg erhabene Zinnen, Sehet des Tempels gewaltigen Bau, Laffet uns eilends die Stadt gewinnen! Das ist Jerusalem, welches ich schau!

### Daniel:

Ferusalem, du hochgebaute Stadt, Durch deine Thore will ich jauchzend gehen! Nach dir mein Herz Verlangen hat, In deines Tempels Heiligtum zu stehen.

Glück zu! du Hüterin der Gotteswahrheit! Glück zu! du Königsstadt der Himmelsklarheit! (Ein Bürger fommt.)

Doch feht, ein Bürger sich uns naht. Gegrüßt sei uns! Gieb guten Rat: Wo ist der Juden neuer König? Wir haben feinen Stern gesehn.

 $-15 -$ 

### Ein Jude:

Uns fümmert eure Frage wenig Und euer Stern in Himmelshöhn. Wißt, daß im ganzen Judenland Ein neuer König unbekannt. Was follten wir auch einen hoffen? Steht uns das Römerreich nicht offen? Wer schafft mit Lift und Lust zugleich, Dem wird die Welt zum Himmelreich. (ab.)

### $\mathfrak{Met}_{\mathfrak{Gipr}}$ :

Solch' Narrenwort verwirrt mich fchier. Man hofft auf keinen Heiland hier?

(Ein römischer Beamter kommt.) Doch feht, da naht ein Andrer sich, Der kennt den König sicherlich.

### Kaspar:

Du Bürger dieser heilgen Stadt, So weise Du den rechten Pfad. Wo ist der Juden neuer König? Wir haben seinen Stern gesehn.

### Ein Römer:

Was fabelt ihr von einem König? Wir find dem Kaifer unterthänig. Augustus ist der Herr auf Erden, Ihm muß allein Verehrung werden. Weh' allen, die in feinen Tagen Nach einem andern König fragen! (ab.)

### Balthafar:

Dies Drohwort schreckt in solcher Weisung. JDoch laßt uns glauben der Verheißung. (Ein Herodianer nabt.)

### $- 16 -$

### Kaspar:

D fremder Mann, Heil sei mit dir! Gieb Antwort auf die Frage mir: Wo ist der Juden neuer König? Wir haben seinen Stern gesehn.

### Herodianer:

Weh' euch! Ihr Männer seid des Todes, Wenn folche Frage hört Herodes, Der als ein wohlbetagter Mann Beherrscht das Land längst als Tyrann. Sein Arm in Argwohn und in Wut Vergoß der eignen Söhne Blut, An Priester legte er die Haud Und hat mit Feuer sie verbrannt. So schweigt mit eurer Königsfrage Und bringt dem Bolt nicht neue Plage! (ab.)

### Melchior:

D großer Lichtgott! Welch' ein Bild Mit Staunen unser Herz erfüllt. Ift dies die heilge Gottesstadt, Die himmlische Verheißung hat? Wir hoffen Seil im fernen Land Und hier herrscht eitel Unverstand! Das eigne Volk weiß nichts vom Herrn? Täuscht uns Prophetenwort und Stern? Nein, unfre Hoffnung trüget nicht. O großer Gott, führ' uns zum Licht!

#### (Sirten fommen.)

#### Balthafar:

Gearliket seid im Morgenstrahl, Shr Sirten, wiffet ihr zumal: Wo ist der Juden neuer König? Wir haben seinen Stern gesehn.

### Gin Sirt:

Der Herr mit dir, du Fremdlingsschar! Ihr sucht den Heiland? Wunderbar! Wir Hirten sahen auch den Stern, Das Ankunftszeichen unsers Herrn.

Was unive frommen Volkspropheten Verheißen und was wir erbeten, Das, glaubet fest, wird bald geschehu, Wir werden unsern Heiland sehn. Es drang zu uns aus Hirtenmunde Erst neulich wunderfame Kunde. Uns dünkt, die Zeit ist nun erfüllt, Da Gottes Ratschluß sich enthüllt.

### Balthafar:

Gesegnet seid für ener Wort! Wir eilen zu dem König fort, Und wollen forschen in der Stadt, Wo Herberg er genommen hat.

### Gemeinschaftlicher Gefang.

- Ny 265 Mel.: Wo findet die Seele 2c. 1. Wo findet die Seele den Heiland, den Herrn? Wer zeigt mir der Gläubigen Krone und Stern? Ift er in Jerusalems Königspalast? Sält er wohl bei Stolzen und Ueppigen Rast? Nein, nein, nein, nein, dies ihm mißfällt: Die Heimat des Heilands ist nicht in der Welt.
- 2. Wo finde ich, den meine Seele so liebt? Der gnadenreich Friede und Freude mir giebt. Sollt' er wohl im niedrigen Bethlehem sein In Krippe und Stalle bei Hirten allein? Ja, ja, ja, ja, hier ist der Ort: Die Heimat des Herrn ist die Krippe im Wort.
- 3. Ibr Stolzen der Erde, erniedriget euch, Nur Demut und Sanftmut ererbet sein Reich! Ihr gläubigen Seelen, o kommet herzu, In Bethlebems Krippe nur findet ihr Ruh! Kommt, kommt, kommt, kommt, kommt allerwärts: Die Heimat des Herrn ist ein aläubiges Herz.

### $-18 -$

## IV. Jerusalems Schreckenstage.

### Bierte Schriftverlesung: Matth. 2, 3.

(Zimmer. Links ein erhöhter Thronseffel, gegenüber ein Fenster. Mittelthür im Hintergrund.)

### Serodes: War alles ruhig in der Nacht?

#### *Bhilippus:*

Herr, deiner Wächter Schar bewacht, Mit scharfem Auge jedes Thor. (Man hört Tumult hinter der Szene.)

 $($ B

### Serodes:

Welch' Stimmgewirr dringt an mein Ohr? (Geht ans Fenster.) Was ist das für ein Menschentroß.

Der fich heraufbewegt zum Schloß? Philippus, eil' und thu' mir fund, Was dieser Volksbewegung Grund.

### (Bhilippus ab.)

Ach, welch ein jammervolles Leben Bei allem Glanz und langem Streben! Was hilft mir Schloß und Königstrone. Der Sänger Spiel an meinem Throne, Der Weisen Wit und feine Kunst. Ja, meines Kaisers hohe Gunst, Was Ehrentitel all' dazu? Mein Geist hat dennoch keine Ruh, Muß immer zittern um den Thron, Muß fürchten Volt, ja eig'nen Sohn. Ein jeder Tag bringt mir Erregung. -Was will jett diese Volksbewegung? —

Philippus (tritt eilend ein.): Herr König, draußen vor dem Thor Steht fragend fremder Männer Chor. Drei Könige vom Morgenland, Durch einen Stern hierhergesandt. Die stellen wunderliche Frage, Die ich zu melden nimmer waae. Sie flehn um Antwort und Gehör.

### $19 -$

Serodes: Drei Könige? — Flugs führ' fie her! (Philippus ab.) Welch' Frage führt sie in mein Land? Wer hat zur Kundschaft sie gesandt? Ihr Kommen schafft mir trübe Ahnung Und stellt zur Vorsicht ernste Mahnung.

(Die 3 Weifen mit Gefolge und Bolt treten ein und begrüßen nach morgenländischer Sitte den König.)

### Was bringt ihr, Fremdlinge, für Kunde?

### Balthafar:

Wir grüßen dich zu dieser Stunde. O aroßer König! Glück und Wonne Verleihe dir der Gott der Sonne. Dein königliches Angesicht Erscheinet uns wie Sternenlicht. Vom Glanze deiner Majestät Beglückt dein Bolt ist früh und fpät. Nun gab der Himmel deinem Thron In diesen Tagen einen Sohn. 280 ist nun dieser neue König? Wir haben seinen Stern gesehn.

### Serodes:

Es schafft Verwunderung nicht wenig Mir euer Wort, ich muß gestehn. Ein neuer König? Hört ich recht?

Ein Bürger (bei Seite.): O sieh, er zittert wie ein Knecht.

### Ein Anderer: Sein Leben bringt den Männern Tod Und unserm Volke neue Not.

Serodes: Wer hat euch, Männer, dies gesagt, Daß ihr nach einem König fragt?

### Kaspar: O großer König, hör' uns an, Was uns bewog zu weiter Bahn.

 $2*$ 

#### $-20 -$

Seit grauer Vorzeit geht die Kunde Durch unser Volk von Mund zu Munde. Daß einst ein König kommen werde Als Heiland allem Volk der Erde. Indem wir hofften auf den Herrn, Erschien uns jüngst sein Wunderstern.

### Melchior:

Wir machten uns nun eilends auf, Der Stern bestimmte unsern Lauf. Wohlan, Herr König, wollt uns fünden, Wo wir den Sternenfönig finden, Daß wir an seinem Glanz uns freun Und ihm die besten Gaben weihn.

### Serodes:

Ich bin erftaunt ob folcher Frage, Doch wartet, bis ich Antwort fage. So geht nun still zur Herberg' heute, Bis ich euch dann hierher bescheide.

Ein Bürger (während des Abgehens bei Seite): Was wird sein finstrer Geist ersinnen?

Ein Anderer:<br>Roeren Mit Schrecken eilen wir von hinnen.

Der Erste.<br>
(Inter Des Wolf fieh uns bei vor feiner Wut!<br>
Der Andere:<br>
Per Andere:<br>
(Ander Wolf (Alle außer Whitppus ab.)

### Herodes:

Philippus, hörtest du die Mähr? Sie macht mir Unruh und Beschwer. Ein neuer König? — Wer fagt an, Wo man denselben finden kann? — Philippus eil' und rufe fchnell Die Schriftgelehrten mir zur Stell'.

### $-21 -$

### Gemeinschaftlicher Gesang.

Mel.: Gott des Himmels 2c. Rein Herodes kann uns sagen, Wo dein Thron ist aufgericht; Wenn wir Weltgelehrte fragen, Wiffen fie die Weisheit nicht; Suchen wir, o König, dich, Weiset uns die Welt von sich.

# V. Der Schriftgelehrten Forschung.

Fünfte Schriftverlesung: Matth. 2, 4-6. (Die Schriftgelehrten figen im Halbkreis auf Stühlen, in Rollen forschend.)

### Philippus:

Des Königs Willen wißt ihr nun, So mögt im Forschen ihr nicht ruhn, Bis daß ihr flar und sicher fündet, 280 man den neuen König findet. (ab.)

#### Sannas:

Leicht ist die Frage, schwer der Rat. Wer zeigt uns durch die Schrift den Pfad Und durch der Weisen wirre Meinung Von dieses Königs Lichterscheinung? Doch laßt uns sehn, ihr Herrn. Wir wollen Durchforschen die Prophetenrollen.

### (Bauje.)

Zuerst ihr, Zadok, sagt uns frei, Was eurer Forschung Urteil sei.

### Babot:

Ich mein', daß auf Herodis Frage Uns niemand sich're Antwort sage; Denn nach den Worten der Propheten Soll wohl Messias plötzlich treten Aus Himmelshöhn in diese Welt Als ein vollkommner Mann und Held.

Wie Melchisedet plötzlich fam Aus Salem her zu Abraham, Und niemand hat jemals vernommen, Aus welcher Heimat er gekommen: So hat nach der Propheten Wort Messias keinen Heimatsort.

### Sannas:

Tit das auch eu're Meinung? Sprecht! (Alle fcweigen.) Sie schweigen alle und mit Recht, Denn alle unfre Volkspropheten Von menschlicher Geburt doch reden. So gebt, Onias, euer Wort.

### Onias:

Ich mein', Hosea nennt den Ort In seinem Buche, euch befannt, Wenn er spricht:\*) ,, Aus Aegyptenland Hab ich gerufen meinen Sohn, Der herrschen soll auf Davids Thron."

#### Sannas:

Was fagt, ihr Herrn, zu dieser Deutung? (Alle fchweigen.) Sie bringt der Frage nicht Entscheidung. Sofea meint hier Ifrael Und spricht nicht von Immanuel.

#### $\mathfrak{End}$ :

Mich dünkt, ein andres Wort bringt Licht, Wenn hier Jefajas also spricht:\*\*) "Es wird ein Nazir auferstehen Vom Stamm Jais." Sollt nicht gehen Dies Wort auf's Städtlein Nazareth?

### Sannas:

Ein Nazarener meint ihr? Seht, Welch wunderlicher Schriftgelehrter Ihr seid. Die Deutung wird verkehrter. Aus Nazareth? Was foll den Frommen Aus diesem Neftlein Gutes kommen? Shr irrt.

\*) Sof. 11, 1, - \*\* Sij. 11, 1 (Matth, 2, 23.)

### $2$ fffe: Wir alle protestieren.

23

## Hannas:

Wollt ihr, Gamaliel, nicht führen Uns in die Schrift zum hellen Licht?

### Gamaliel:

Wißt ihr denn nicht, was Micha\*) spricht? "Du Bethlehem im jüd'schen Land Alls Kleinste Judas wohl genannt, Aus dir foll doch der Herzog kommen, Der Davids Stuhl hat eingenommen Und Herr sei über Ifrael." Ift das nicht flar?

### Haunas:

Bei meiner Seel', Das hat der Geist euch kund gemacht! Der Frage Lösung ist vollbracht. Aus Bethlehem fommt die Erscheinung Des Königs. Seid ihr all' der Meinung?

### $2011e$ :

Wir stimmen zu dem weisen Wort.

### Saunas:

Wohlauf! zum König nun sofort, Daß wir ihm klar und sicher künden, Wo man Messias werde finden.

Chorgesang (hinter der Szene): Es ist ein Ros' entsprungen u. s. w. Ny 9,

\*) Mich. 5, 1.

 $24 -$ 

# $\times$  VI. Herodis Belcheid. Sechste Schriftverlesung: Matth. 2, 7. 8.

#### Serodes:

Wie fagen fie? In Bethlehem, Dem Städtlein bei Jerusalem?

### *Bhilippus:* Die Schriftgelehrten sagten fo.

### Herodes:

Mein trüber Geist wird wieder froh. In Bethlehem? Ha, Spott und Hohn! Das wär ein rechter Königssohn, Der in dem Nefte arm und klein Bei Hirten sollt' geboren sein! Ruf nun die Fremdlinge herbei, Daß ihnen sich're Weisung sei.

#### (Philippus ab.)

In Bethlehem der neue König? — Mich fümmert doch dies Wort nicht wenig. — Es kamen wunderliche Sagen Bu Ohren mir in diesen Tagen. — Wenn doch die Seher hätten Recht, Daß aus des Davids Urgeschlecht Ein Königssprosse werd' geboren, So wär mein Herrscherthron verloren. — Sett ailt's mit Vorsicht zu regieren, Am Zügel die Geschichte führen. — Will forschen doch mit Fleiß und Treu, Wann dieses Kind geboren sei.

*Philippus* (tritt ein): Mein Herr, die Fremden warten dein.

### Serodes:

Laß sie ganz heimlich nun herein, Und sorg' mit Vorsicht mir dafür, Daß nicht ein Horcher an der Thür.

#### (Bhilippus führt die Weisen herein.)

Willkommen seid mir, liebe Gäste. Man hat euch doch verpflegt auf's Beste? Ich bin mit Freuden nun bereit, Bu geben sichersten Bescheid Auf eure Frage nach dem König; Doch faget mir zuvor noch wenig, Um welche Zeit der Stern erschienen. Es soll uns zur Gewißheit dienen, Daß wir den Tag nach Mond und Stunden Der Königsankunft fest bekunden.

### Kaspar:

25

O großer König, tausend Dant Für deinen gnädigen Empfang. Dein Auge ist uns Sonnenschein Und deine Hand schenkt Freudenwein; Nun soll aus deinem Königsmunde Uns quädig kommen sich're Kunde: So nenne uns des Heilands Ort, Daß wir hineilen.

### Serodes:

Nur ein Wort Möcht ich zur Sicherheit erlangen: Wann ist der Stern euch aufgegangen?

### Melchior:

Wohl neunmal nach des Sterns Erscheinung Sat fich erneut des Monds Gestalt.

### Serodes:

So wäre wohl nach eurer Meinung, Ein Jahr der neue König alt?

Melchior: Du haft das Alter recht erfannt.

### Serodes:

Nun wohl, fo mach' ich euch befannt Den Ort, da dieser König sei. — Doch die Gelehrten ruft herbei!

#### (Philippus ab.)

Sie sollen selber euch verkünden, Wo wir den Neugebornen finden. (Die Schriftgelehrten treten ein.)

### $-26$  -

Wohlan! Ihr Forscher, meldet jett, Was euer Ratschluß festgesett!

#### Sannas:

Nach sichern Ausspruch der Propheten, Die wir durchforscht mit Fleiß und Beten, Wird der Messias aus dem frommen Geschlecht des Königs Davids kommen.

### $Dni\alpha\beta$ :

Sesajas spricht: "Que Sesses Stamm Aufschießt ein Zweig gar wonnesam, Der ist der helle Jakobsstern, Auf ihn wird ruhn der Geist des Herrn, Er heißet Rat, Kraftheld und Vater, Auch Friedefürst, feind allem Hader."

### Babot:

Er ist ein König ewiglich. Drum spricht Sacharja: "Freue dich, Du Tochter Zion, jauchze schier, Dein Helfer=König kommt zu dir!"

### Gamaliel:

Und wo man diesen König findet. Hat Micha längst dem Volk verkündet: "Du Bethlehem, so arm und klein, Sollst dieses Königs Heimat sein. Aus dir foll mir der Herzog kommen, Der seinen Ausgang hat genommen Von Ewigkeit zu Ewigkeit Und ist doch König in der Zeit."

### Nifodemus:

Drum rufet der Pfalmisten Chor: "Macht hoch die Thür und weit das Thor! Begrüßt ihn froh den Jakobsstern! Gelobt sei, der da kommt im Herrn!"

#### Serodes:

Habt Dank, ihr Herrn, für solche Reden. Ihr wollt mit unfrer Gunst abtreten.

(Die Schriftgelehrten gehen ab.)

 $27 -$ 

So habt ihr nun genug gehört, Was euch den Weg zum König lehrt. So geht nun flugs nach Bethlehem, Zwei Stunden von Jerusalem. Und forschet fleißig nach dem Rind; Und findet ihr's, dann fommt geschwind Zurück mit Kunde in mein Schloß, Daß ich anbete auch den Sproß Mit meinem ganzen Königreich. Doch ein Gebot befehl ich euch: Zieht in der Stille eure Straßen, Shr follt es niemand wissen lassen, Daß nicht ein Aufruhr sich entfacht. Brecht eilends auf noch diese Nacht!

### Melchior:

Sab tausend Dank für deinen Rat, Großmächt'ger König. Unser Pfad Ift nun erhellt durch Wort und Stern. Wir eilen freudig zu dem Herrn.

coll de l'annunce (alle ab.)

#### Serodes:

Und findet ihr's und fagt mir's an, Dann ift's um dieses Kind gethan! Bei Gott! Ich lasse aller Orten Um Bethlehem die Kinder morden!

### Gemeinschaftlicher Gefang.

Entweder: Berzage nicht, du Häuflein klein u. f. w. oder: Befiehl du deine Wege u. s. w. oder: Ein feste Burg ist unser Gott u. j. w. oder: Wenn Christus seine Kirche schützt u. s. w.  $-28$  $\overline{\phantom{0}}$ 

# VII. Des Sternes Geleit.

Siebente Schriftverlesung: Matth. 2, 9. 10. (Dunkle Szene. Die Weisen im Gebet.)

### Daniel:

Der Morgen graut, O schaut, o schaut Den Stern hoch oben stehn!

Das Angesicht Bum Morgenlicht Laßt nun anbetend gehn!

### Kaspar:

Großer Gott der Sterne, Dant für deine Hut, Du hast aus der Ferne Uns geführt jo gut.

Ach. du woll'st den Söhnen Aus dem Morgenland Ihren Wunsch nun krönen, Der dir wohlbefaunt.

Laß im Morgenlichte Uns den Heiland sehn, Laß der Erdgeschichte Sonne nun aufgehn!

### Melchior:

Die Wolfen verziehn, der Himmel wird klar, O schauet den Stern, wie wunderbar Erglänzet sein Licht, er zieht uns voran Und führt uns so sicher die rechte Bahn!

#### Balthasar:

Ihr Freunde, welch Wunder! Der Stern bleibt stehn Dort über dem Städtlein auf lichten Höhn.

### Daniel:

Wie Himmelsfinger weiset sein Strahl Auf jenes Gehöfte dort über dem Thal.

### Kaspar:

So lasset uns folgen dem himmlischen Zeichen Und eilends das liebe Städtlein erreichen!

### Melchior:

Doch sehet, da nahen sich Hirtenleute, Sie führen schon früh die Herde zur Weide. (Hirten kommen und bleiben verwundert stehen.) Gegrüßt seib uns, Hirten, im Morgenrot!

### $29 -$

Sirtenvater: Es segne euch unser Herr Zebaoth!

#### Kaspar:

Erschrocken, ihr Hirten, wohl vor uns steht, Da ihr uns Fremdlinge plötzlich seht. Doch fürchtet euch nicht. Aus fernem Land Als Freunde wir kommen, hierher gesandt Durch jenen leuchtenden Wunderstern, Wir suchen bei euch den himmlischen Herrn.

### Sirtenvater:

Wir grüßen froh in Jehovahs Namen Alle, die suchend nach Bethlehem kamen. Euch führte der Stern den rechten Pfad, Denn hier ist erfüllt der göttliche Rat.

### Balthasar:

Wie himmlischer Gruß erklingt euer Wort. So ift wohl Bethlehem dieser Ort?

### Sirtenvater:

Ja, Bethlehem, du kleine Und arme Davidsstadt Glänzst nun im Morgenscheine Nach Gottes Wunderrat. Hier führte einst die Herden Der fromme Hirtensohn, Der Herrscher sollte werden Auf Salems Königsthron. Hier sang er seine Lieder Zu goldner Saiten Klang, Die heut' noch hallen wieder Bu Gottes Ehr' und Dank. Was Gott mit treuem Munde Verheißen ihm zum Lohn, Das ist erfüllt zur Stunde Im größern Davidssohn. Der Heiland ist gekommen Aus lichten Himmelshöh'n Als Helfer aller Frommen. Kommt, laßt uns zu ihm gehn!

### $-30 -$

Ein Hirt: Wir wollen die Geschichten Der heil'gen Wundernacht Euch unterweas berichten. Und was uns fund gemacht.

### Daniel:

Wohlauf, wohlauf zur Davidsstadt, Die himmliche Verheißung hat! Ihr Pilger Gottes, säumet nicht. Aus Bethlehem fommt euer Licht. Salleluja! Salleluja!

> Chorgefang: Herbei, o ihr Gläubigen. Ny 21.

# VIII. Des heilands Beschenkung.

Achte Schriftverlesung: Matth. 2, 11.

Choral (hinter ber Szene): Wie schön leuchtet der Morgenstern 20.

Cin Hirt (hereineilend): Wacht auf, ihr Frommen, allzumal! Der Morgensonne heller Strahl Vergoldet schon die Höhen. Wach auf, du frommes Elternpaar. Schon zieht herauf der Heiden Schar Und will das Kindlein sehen!

Drei Könige vom Morgenland, Vom Stern geführt, von Gott gesandt, Sind fragend hergefommen. Sie suchen hier den Königssohn. Der herrschen soll auf Davids Thron Zum Heile aller Frommen.

So mache nun die Thore weit. D Bethlehem, und sei bereit, Die Gäste zu empfangen! Daß Heidenwelt und Israel Anbeten den Immanuel Mit herzlichem Verlangen.

### $-31 -$

### Sirtenbater (hereineilenb):

So fommet, ihr Männer, fommet herauf, Am herrlichen Ziele ift euer Lauf! Hier sehet den gottgeweihten Ort Im Schoße Marias das ewige Wort!

(Die Weisen ziehen feierlich herein mit Geschenken in den Händen, dann Hirten. Es thut sich ein Zwischenvorhang auf und die Szene zeigt: Krippe mit Kind, umstanden von Maria, Joseph und Frauen).

#### **Raspar** (vortretend):

Großer Gott der Sonne, Welch ein Freudenlicht Strahlt in Himmelswonne Uns ins Angesicht! Sin ist alle Dunkelheit, Hier ist lauter Herrlichteit. Aller Heiden Heer Bringt dir Preis und Ehr! Salleluja!

Schöpfer lichter Sphären, Fern und unbekannt, Du willst uns gewähren Licht zum Heimatland. Schon erscheint dein Sternenheld, Der erleuchtet alle Welt. Aller Heiden Bund Sauchzet froh jetsund! Salleluja!

#### Melchior (aur Krippe gewendet):

Du Sternensohn, Aus Sonnenland Vom Simmelsthron Serabaesandt In wonnereicher Schöne. Es grüßen dich Serzinnialich Des Morgenlandes Söhne. Du Licht in dunkler Nacht, Du Stern in holder Pracht, Du Leuchte unsern Füßen, Frohlockend wir dich grüßen, Dich Simmelslicht!

Du Leitestern, In dunkler Welt, Vom höchsten Herrn Bum Weg bestellt Vor Zeit schon in Verheißung. Leucht uns voran Auf rechter Bahn, Wir folgen deiner Weisung! Du lichter Sternenpfad, Du ew'ger Gottesrat, Du Führer aller Weisen, Mit Subel wir dich preisen, Dich Simmelsweg!

### Balthasar:

Seliaes Elternpaar. Siehe, der Heiden Schar Naht sich in Ehrfurcht dir, Dich zu begrüßen; Suldigung legen wir Dir jetst zu Füßen.

Mutter des Sternensohns, Leuchte des Königsthrons, Unter den Weibern all Serrlich erhoben; Völfer mit Jubelschall Werden dich loben.

32

### Maria:

Welch ein Gruß! Mein Geist erbebet, Ich bin nur des Höchsten Magd, Der die Niedrigen erhebet Und erquicket, was verzagt.

Aller Gnade zu geringe Und nicht wert in meiner Sünd', Sat er doch fo große Dinge Mir gethan in diesem Kind.

Sohn des Höchsten wird es heißen, Davids Herr und Siegesheld, Alle Zungen werden preisen Ihn als Heiland aller Welt.

Seines Reiches ist kein Ende Und des Szepters Herrlichkeit, Allen spenden seine Hände Friede und Gerechtigkeit.

Freuet euch, ihr fernen Heiden, Gottes Kinder heißt ihr nun! Er wird euch zum Vater leiten, Sollt an Gottes Herzen ruhn.

Alle Knie zu seiner Ehre Beugen sich dann lebenslang; Menschenzungen, Engelchöre Singen ew'gen Lobgefang.

### Gemeinschaftlicher Gesang:

O Jesu Chrift, Sohn eingeborn 2c.

### Daniel:

Wohlauf, ihr Könige vom Morgenland, Thut auf die Schätze eurer Hand Und bringt der Treu und Ehrfurcht Lohn Dem gottgesalbten Sternensohn!

Kaspar (überreicht eine Schale mit Gold) Nimm dieje Schale Goldes hin, Wir weihen sie mit frommem Sinn Als schuldigen Tribut dem Throne Zum Glanze deiner Königsfrone. Das edelste der Güter reichen Wir dar als tieffter Chrfurcht Zeichen. Nimm hin das Gold, o Königssohn!

### Balthasar:

Nimm hin den Weihrauch, Sternensohn, Sein Rauch steig auf zu deinem Thron Als Opfer derer, die dich ehren Als Gott an heiligen Altären. Das weihevollste Gut wir reichen Dir dar als unfrer Liebe Zeichen. Nimm hin den Weihrauch, Gottessohn!

### Melchior:

Nimm hin der Myrrhe bittern Saft, Der allen Wunden Heilung schafft. So du als Lichtheld müsseft streiten, Der Finsterniß Aufechtung leiden, So sei die Murrhe, die wir reichen, Der Todestreue heilig Zeichen. Nimm hin die Myrrhe, Gottesheld!

### Sofeph:

Ihr edlen Herrn, aus euern Händen Nehm' ich der Liebe reiche Spenden Mit unfrer Herzen heißen Dank, Es segne Gott euch lebenslang. Was ihr an diesem Kind gethan, Das werdet ihr in Füll' empfahn, Denn ob auch arm, macht es doch reich, Es schenket uns das Himmelreich. In ihm ist Heil und Gnade Amen, So preiset nun des Herren Namen!

Gemeinschaftlicher Gesang: Wir loben, preis'n, anbeten dich 2c.

 $-33$   $-$ 

 $-34$  -

# IX. Der Weisen heimlenkung.

Neunte Schriftverlesung: Matth. 2, 12.

### (Dieselbe Szene wie die vorige.)

### Daniel:

Der Tag ist da, Das Heil uns nah, Wie ist sein Glanz so schön!

Im Angesicht Das Freudenlicht Laßt uns nun heimwärts gehn!

### Kaspar:

Herr Gott, dich loben wir, Herr Gott, wir danken dir Im höchsten Himmelsthron für deinen ein'gen Sohn! Auf nun! Zur Heimatsahrt leutet die Pilgerbahn, Was Gott geoffenbart sei allen kund gethan! Von dir, o Bethlehem, ziehen wir eilends fort, Bringen Jerusalem freudig das Heilandswort.

### Joseph:

Lebt wohl, ihr Freunde, zieht in Frieden! Gott mög' ench Schutz und Beistand bieten. Auch unser Weg nun heimwärts geht Zum stillen Städtlein Nazareth.

### Sirtenvater:

Gesegnet seid im fernen Lande, Mit uns nun eins durch heilge Bande. Lebt wohl, lebt wohl im Herrn! Euch führ' sein guter Stern, Bis einst nach dieser Fahrt auf Erden Im Himmel wir vereinet werden.

### Gemeinschaftlicher Gesang:

Mel.: Wachet auf, ruft zc. Zieht in Frieden eure Pfade; Mit euch des großen Gottes Gnade Und seiner heilgen Engel Wacht! Wenn euch Gottes Hände schirmen, Geht's unter Sonnenschein und Stürmen Getrost und froh bei Tag und Nacht.

35

Lebt wohl, lebt wohl im Herrn! Er sei euch nimmer fern Spät und frühe. Bergeßt uns nicht In seinem Licht. Und wenn ihr sucht sein Angesicht.

# Ein Engel (auf erhabenem Ort hinter der Krippe):

Fürchtet euch nicht! Der Herr ist mit euch! Sein mächtiger Arm ift an Hilfe reich. Ihr Söhne des Morgenlands, wendet nicht Nach Jerujalem euer Angesicht. Denn Herodes erhebt schon die Mörderhand! Zieht anderen Wegs zum Heimatland! Und du, o Joseph, fteh auf mit Mut, Nimm Mutter und Kind in deine Hut Und fleuch nach Aegyptenland und bleib dort, Bis wieder zu dir kommt des Herren Wort!

#### Hirtenvater:

Gottes Rat ift wunderbar, Dunkel sind des Höchsten Wege, Doch vor ihm ist alles flar, Auf zum Licht gehn seine Stege. Darum laßt dem Herrn uns danken Auch für wunderbaren Rat! Zieht getrost und ohne Wanten Nun, ihr Lieben, enern Pfad.

### Kaspar:

Nun laßt uns heimwärts gehen Mit Lob und Preis des Herrn, Aus ew'gen Himmelshöhen Strahlt uns ein höh'rer Stern. Die Sonne, die in Guade Uns aufgegangen ift Und lichtet unf're Pfade, Ift unser Jesus Christ. In seinem Weihnachtslichte Erstrahlt ein neuer Schein, Verklärt die Erdgeschichte Und führt zum Himmel ein. So ziehen wir nun fröhlich, Der Heimat zugewandt,

 $-36$  -

Aus Nacht zum Lichte selig In's ew'ge Vaterland. Auf, wandelt nun, ihr Sünder, Nicht mehr in dumpfer Nacht, Kommt, geht wie Lichtestinder Den Weg, von Gott gemacht! Auf, laßt uns weise wallen Aus Nacht zum Licht geschart! Der Heiland schenke allen Solch sel'ge Weihnachtsfahrt!

Gemeinschaftlicher Gefang: O du fröhliche, o du selige u. s. w.

### 1) Aemerkungen zur Aufführung

sind teils im Texte gegeben, teils in meinem 1. Weihnachts spiele ausführlicher und im Allgemeinen auch für dieses 2. Spiel maßgebend dargelegt.

2) Bei der II. Szene laffe man Maria ohne Kind auftreten. vielleicht daß ein Levit im Hintergrund eine Art Krippe herbeitrage. Hier bedarf es höchster Zartheit der Darstellung.

In der VIII. und IX. Szene mag ein besonderer Auf= bau einer Krippe mit allerlei Deforationen zuerst hinter einem Zwischenvorhang stattfinden.

- 3) Zwischen den einzelnen Szenen lasse man nur höchst kurze. lieber keine Pausen. Zur Ausfüllung dienen die Gesänge.
- 4) Liederzettel zu den gemeinschaftlichen Gesängen, Noten zu einigen Liedern sind vom Verfasser billigst und direkt zu beziehen. Siehe Umschlag.
- 5) Empfohlen sei hiermit die Garderobe-Leihanstalt von H. Frie in Zwickan, Mittelstraße 3, welche entsprechende Zeittraa,. billiast bei direfter Bestellung zugesendet. a Person 1-1,50 M

# Beurteilungen der Presse.

### Müller, Pastor Gd., I. Weihnachtsipiel, "die heilige Nacht." Zwickau i. S., in Selbstverlag.

1) Theolog. Litteraturblatt Nr. 37, 1889.

"Eine vorzügliche Weihnachtsgabe für alle chriftliche Vereine, seit 10 Jahren wiederholt mit großem Beifall aufgeführt, ist endlich dieses echt volkstümliche Weihnachtsspiel in Druck erschienen.

#### Wiffenschaftl. Beilage der Leipz. Btg. Nr. 121, 1889.  $|2)$

Es ist dankenswert, daß der Verfasser sich entschlossen hat, es auch weiteren Kreifen zugänglich zu machen. Wir empfehlen das liebliche Weihnachtsspiel augelegentlich; es ift ganz geeignet, in die rechte fröhliche Weihnachtsstimmung zu versetzen.

### 3) Pastoralblätter, 1889.

In einfacher, vollstümlicher Sprache und doch mit poetifchem Schwung baut sich vor Auge und Ohr die Geschichte der heiligen Weihnacht lebensvoll auf. Das ganze Spiel kann entweder von Mehreren vor= gelesen oder auch mit sehr einfachen Mitteln zur Aufführung gebracht werben.

### Sächs. Jünglingsbote Nr. 10, 1889.

Es hat schon manche Aufführung erlebt und manches Chriftenherz erquiett. Wir find überzeugt, daß es sich einen Ehrenplatz unter den Erzeugnissen chriftl. Volkslitteratur erringen und behaupten wird.

### Cächj. Kirchen- und Schulblatt Nr. 40, 1889.

Der Aufbau des Spiels ist in jeder Hinficht entsprechend, die Sprache edel und schön. Besonders spricht an, daß die Zuschauer wie beim Lutherspiele durch Gefang zur Mitthätigkeit herangezogen werden.

### 6) "Quellwaffer" Nr. 8, XIV. Jahrgang.

Wir wünschen der trefflichen Dichtung die verdiente Anerkennung. 24 Personen, dazu ein Sängerchor, treten auf. Die vorbereitenden Arbeiten zur Aufführung erleichtert ein alle nötigen Bemerkungen rthaltender Anhana.

**d** v Nachbar", 1889.

58 wird Mancher dankbar sein, wenn er auf dieses Weihnachtsspiel utfmerksam gemacht wird, welches die heilige Geschichte in lebens oollen Bildern, umrahmt von Schriftwort und gemeinsamen Gesängen borführt.

### Die chriftliche Welt" Nr. 48, 1889.

Als ein ganz treffliches Weihnachtsspiel sei das genannte angelegent= lichst empfohlen. Eble Sprache, echte Volkstümlichkeit, dramatische Lebendigkeit, Herowiehung des Publikums zu eigener Teilnahme zeich on es que